# **Career Fields**

## **What is a Career Field?**

Potential career interests are broken into four categories called Career Fields (shown on the next page). Each Career Field contains careers that are related to each other. By placing the careers in fields, we hope to help students see many options that may pique their interests based on careers they already know about.

The list of careers on the Career Fields page is by no means comprehensive. It provides examples of the kinds of careers students might be preparing for by following a particular Pathway.

## **How do I use the Career Fields Page?**

Each colored section represents a Career Field, with the name of the field listed at the top of the section. For instance, the purple section is the "Arts, Global Communications & Information Systems" Career Field. Other Career Fields are "Design, Engineering & Manufacturing Technologies" in orange, "Business, Management & Entrepreneurship" in yellow, and "Health Sciences & Human Services" in blue. These color themes follow throughout the Course Catalog.

Within each Career Field, there are three or four groups of careers. These groups have a heading (e.g. "Visual & Performing Arts" in the Arts, Global Communications & Information Systems field.) which is the name of a Pathway at Burnsville High School. **Read more about Pathways on Page 21.**

Then, under each Pathway is a list of career examples. A student who is interested in a particular career can find it on the Career Fields page and then know which Pathway they would follow to begin preparing for that career. For instance, if you are interested in Radio Broadcasting, you'll see that career falls under the "Journalism & Broadcasting" Pathway. Simply turn to the Purple section of this catalog to get details about the Journalism & Broadcasting Pathway.

## **What is Success 191?**

At the center of the Career Fields page is "Success 191." This is a one-semester course that students take during their first year at Burnsville High School (ninth-grade only). In Success 191, students will learn about themselves, their interests and beginning planning their futures. Students will learn about what options they have, planning their studies to ensure they graduate, choosing the right college or field of study, finding scholarships, and much more.

## **Career & College Core**

The "Career & College Core" section includes courses that all students take to prepare them for college or a career. In many courses, there are advanced level options.

## **Global Electives**

Elective course offerings can be found in each Pathway table and section of this catalog. Additional elective courses that may not fall into a specific Pathway are also found in the Global Electives section and listed by department.

## **How to Read the Career Fields Page**

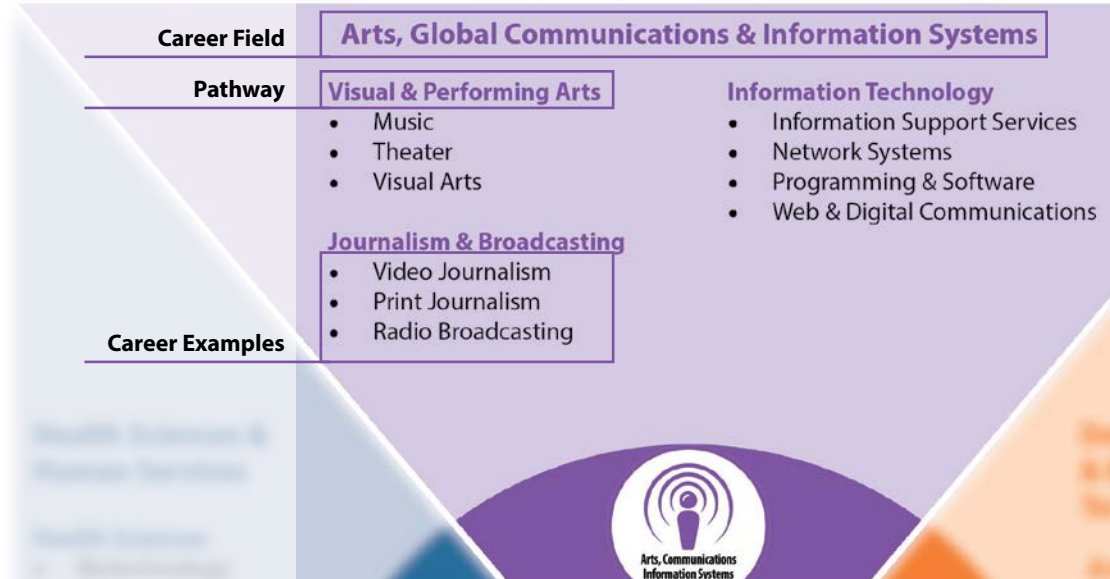

### **QUICK GUIDE**

### **Career Fields**

Broad categories of career interests. There are 4 Career Fields, each represented by a different color.

#### **Pathways**

Series of classes that students take to help them prepare for their futures.

#### **Career Examples** Real-world jobs

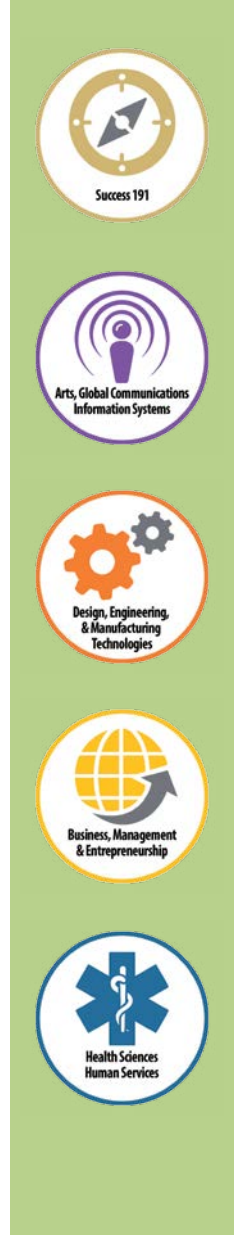

# **Career Fields**

This guide will help students find Pathways that are related to their career interests.

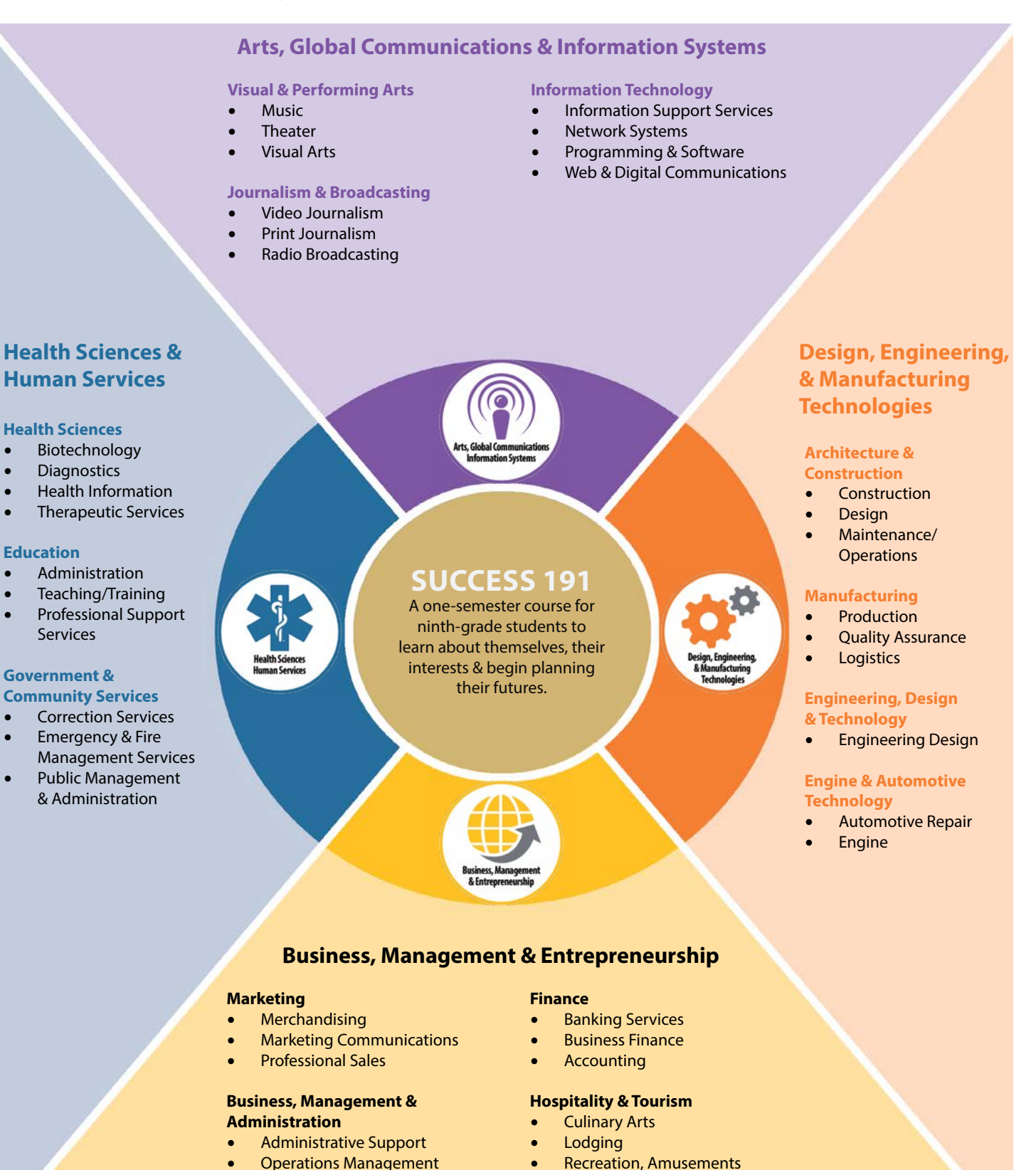

• General Management

## & Attractions

• Travel & Tourism

#### **20 •** Information listed in this catalog is current as of January 2016. For up-to-date information, visit www.isd191.org.

# **Pathways**

# **What is a Pathway at Burnsville High School?**

A Pathway is a series of classes that BHS students can take that will help them follow their interests and prepare for further study, training or work opportunities within a career field. As students learn more about their interests, they can explore one or more Pathways, which can help them:

- Plan their education at BHS and beyond.
- Prepare for college and career.
- Explore classes that might interest them.
- Understand how classes & careers fit together.
- Understand what is required for success.

Each Pathway falls within a Career Field. For instance, a student who is interested in architecture would:

- 1. Look in the Design, Engineering, Manufacturing Technology Career Field, which includes architecture,
- 2. Find the Architecture & Construction Pathway, and
- Plan to take courses in that Pathway, starting from the bottom and building to the top.

This catalog has sections for each Career Field, and inside each section, you'll see a grid like the one below that will help you organize and plan your courses throughout your high school career.

# **Can I only choose one Pathway?**

You are not limited by the Pathways. They are intended to help you find courses that match your interests, but you can take courses from many different Pathways, as long as you meet BHS credit requirements shown on Page 6.

## **How do I use the Pathway table?**

Each column in the table represents a specific Pathway. In the table below, the Pathways are "Architecture & Construction," "Manufacturing," "Engineering, Design & Technology," and "Engine & Automotive Technology."

Courses in that column build from introductory courses at the bottom, which might be taken in ninth grade, to more advanced courses at the top.

Design, Engineering & Manufacturing Technologies Pathways

This page will help students find & choose courses that are related to a particular Pathway. Each column in the table represents a specific Pathway. Courses in that column build from introductory courses at the bottom, which might be taken in ninth grade, to more advanced courses at the top.

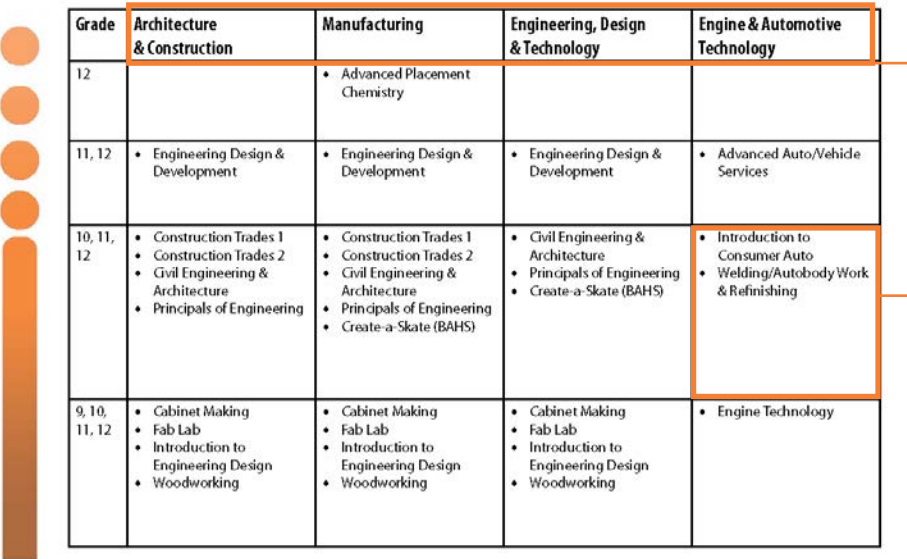

**Career Field**

Designated by color throughout the catalog

## **Pathways**

Each column in the table represents a Pathway. Use the Career Fields page to find careers that interest you and which Pathways they fall within.

### **Courses**

Start at the bottom of the table to find introductory courses in your Pathway, then plan to build up toward advanced courses that will prepare you more and more for the careers that interest you. Grades shown are recommended